## **入学検定料支払の流れ**

### **入学検定料支払の流れは、以下のとおりです**

**事前準備、お支払方法についての詳細は検定料納入システム「はじめに」をご確認ください**

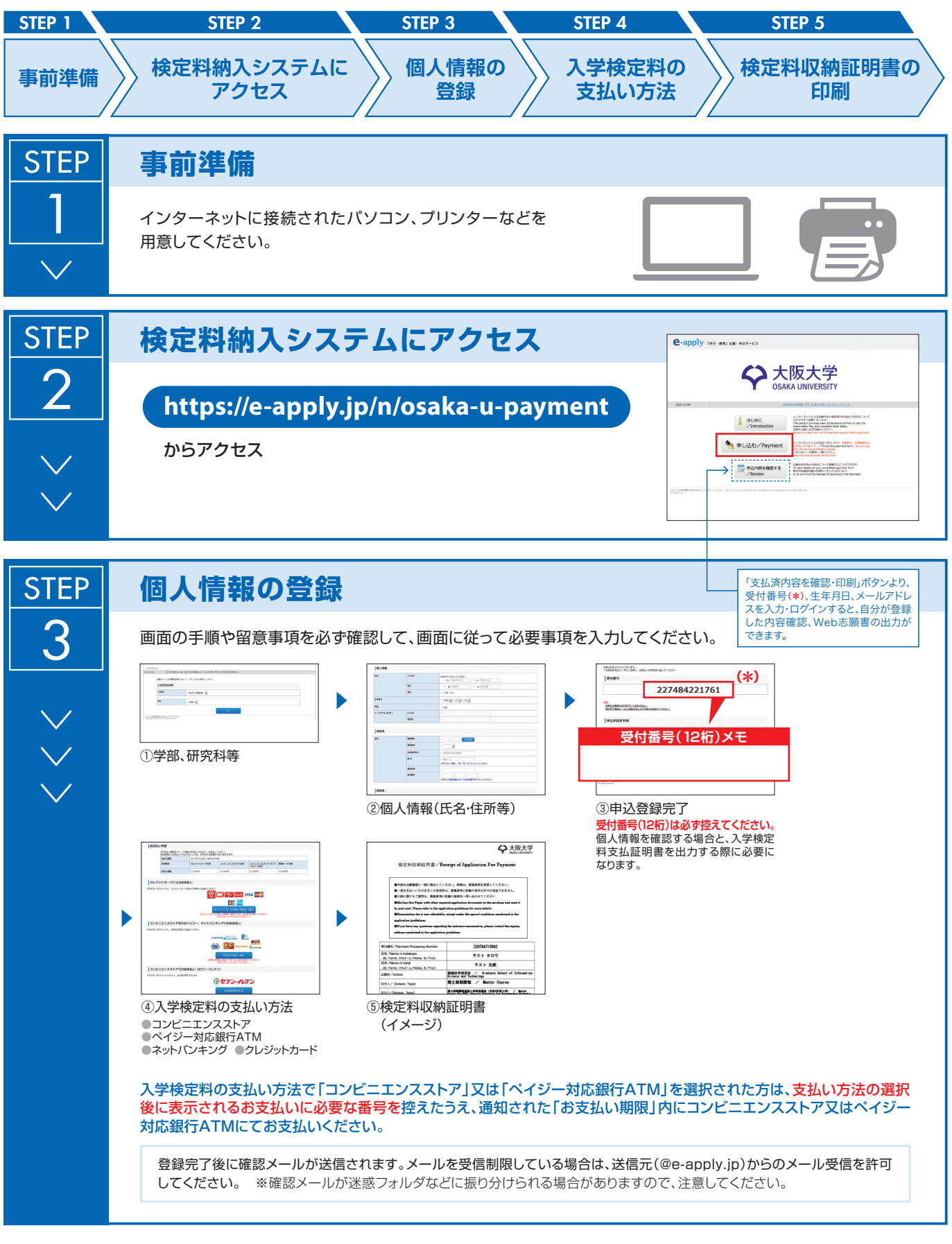

申込登録完了後は、登録内容の修正・変更ができませんので誤入力のないよう注意してください。ただし、入学検定料支払い前であれば正しい内容 で再登録することで、実質的な修正が可能です。

**海外居住者は、クレジットカード及び利用可能なネットバンキングでの決済のみとなります。日本国外のコンビニエンスストア での決済は出来ません。**

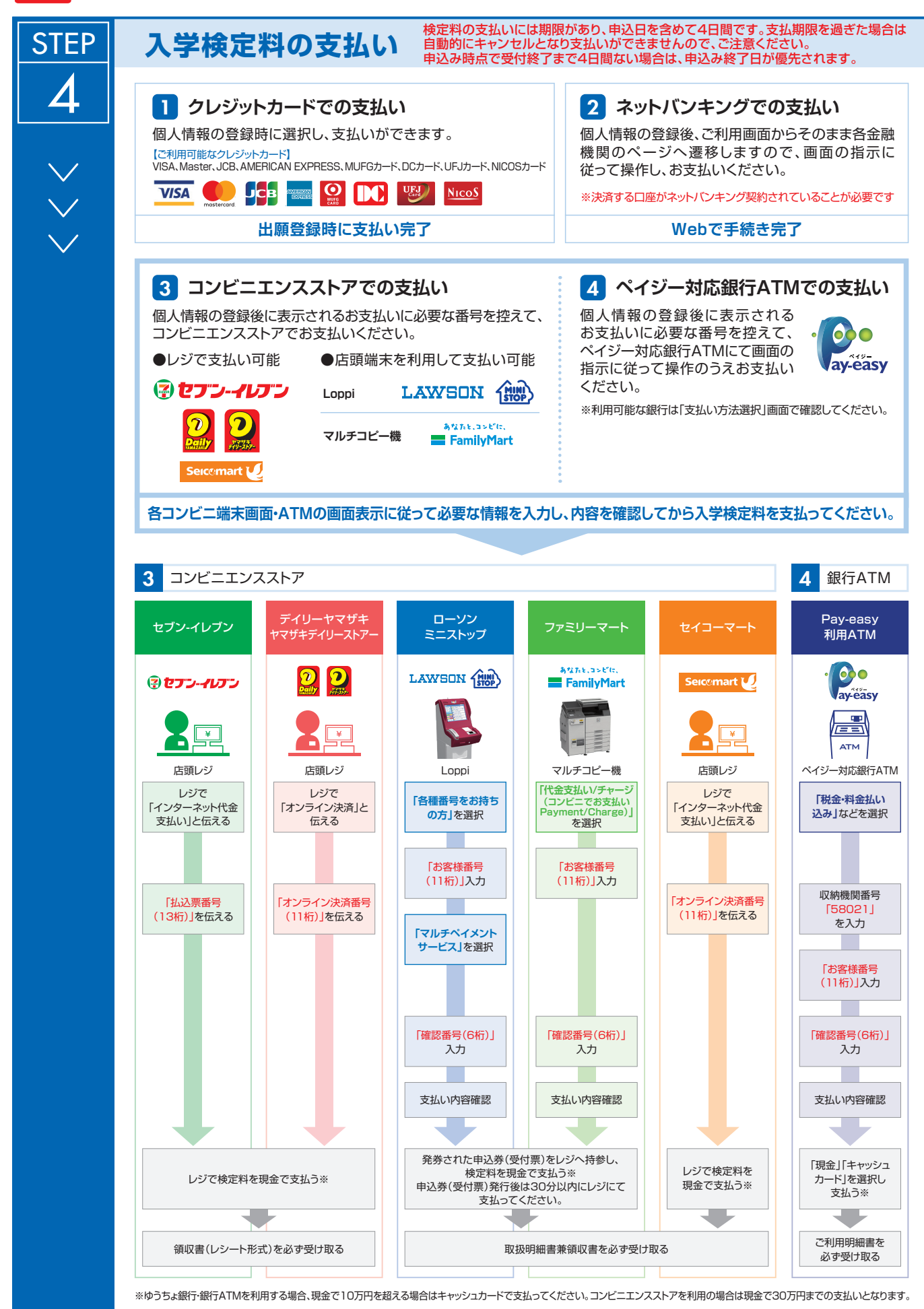

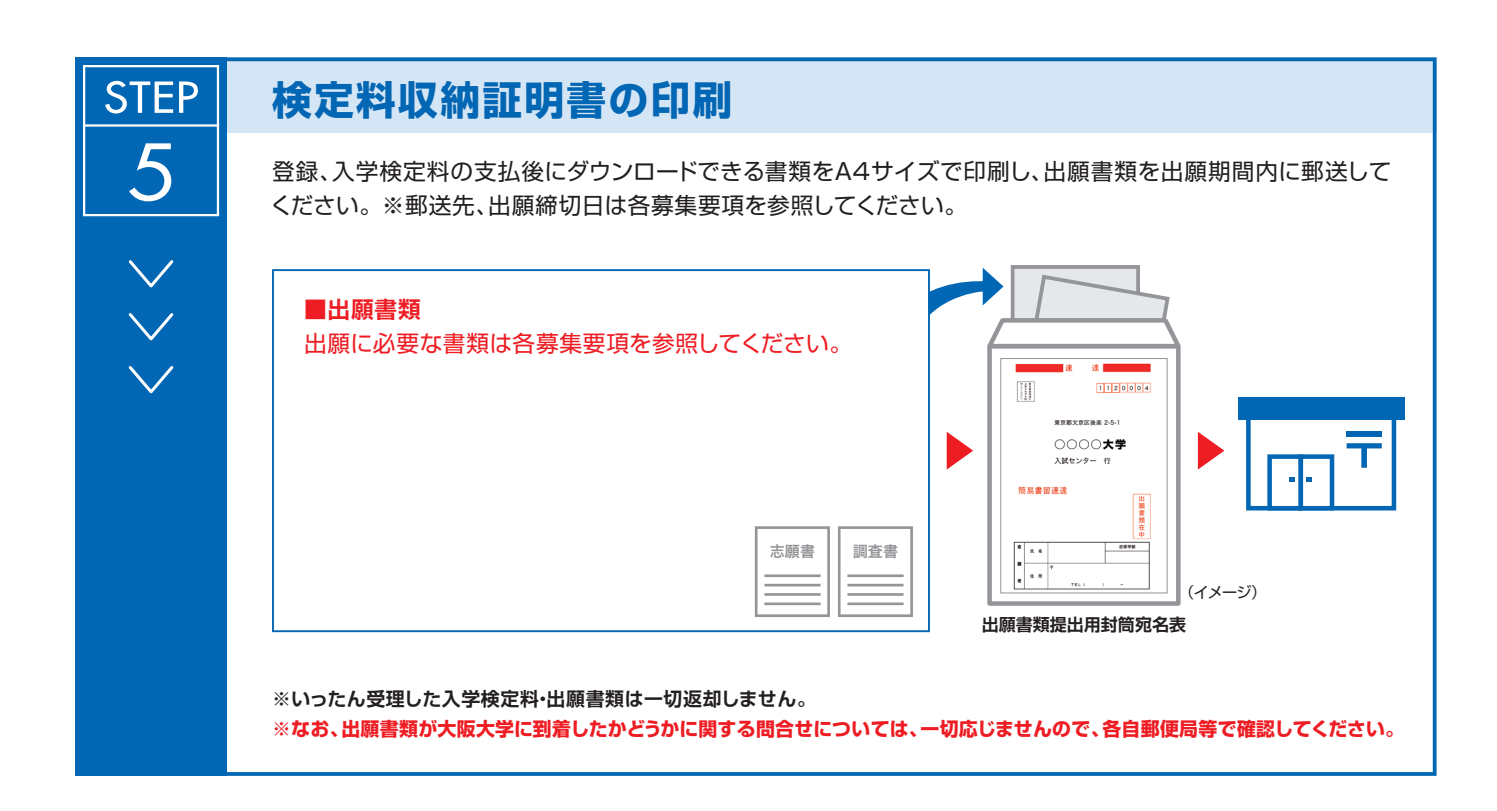

# **〈支払完了〉**

**登録時の 注意点**

**出願は学生募集要項記載の出願書類と検定料収納証明書を併せて郵送して完了となります。 登録しただけでは出願は完了していませんので注意してください。**

支払は24時間可能です(営業時間はコンビニエンスストアやATMなど、施設によって異なります)。必要書類の郵送は各募集要項で定め られた時間内に行ってください。ゆとりを持った出願を心がけてください。

#### **●被災者に対する検定料免除について**

大阪大学では、大規模災害における被災者の経済的負担を軽減し、受験生の進学機会の確保を図るため、入学者選抜において検定料免除の 特別措置を講じます。

※科目等履修生等の非正規学生の入学者選抜は対象外です。

詳しくは大阪大学ホームページ(https://www.osaka-u.ac.jp/ja/admissions/information)を確認してください。 なお、この場合、検定料納入システムは利用できません。この場合の出願については本紙に記載の問合せ先に確認してください。

#### **●検定料の返還について**

納入された検定料は次の場合を除き返還できません。返還請求方法は、本紙に記載の問合せ先に確認してください。 (a)出願書類を提出しなかった場合、又は受理されなかった場合 (b)検定料を誤って二重に納入した場合

#### **<本サイト及び操作に関するお問い合せ先>**

※入試及び大学に関してのご質問にはお応えできません。 ※電話でのお問合せは日本語対応のみです。 「学び・教育」出願・申込サービス サポートセンター (運用会社:株式会社ディスコ) TEL:0120-202-079 E-Mail:cvs-web@disc.co.jp

#### **<入試に関するお問い合わせ先>**

入試に関するご質問は、募集要項に記載の大学連絡先へ問い合わせてください。